# 要 求 仕 様 書

1 使用目的

設計図、図面等の作成時に、A3 サイズを超える大判コピーや印刷に利用する。

## 2 借入物品及び数量

借入物品及び数量は、次のとおりであり、その仕様は別紙1「デジタルフルカラー複合 機調達仕様書」のとおり。

デジタルフルカラー複合機 1台

例示品 リコー IM CW2200H

## 3 納入期限及び納入場所、借入期間等

「2 借入物品及び数量」の借入物品を下記納入先に令和6年8月30日(金)までに「5 納品時における機器設置及び環境設定等」に定める設定作業を行い、使用可能な状態で納 入すること。

なお、落札決定した後、速やかに納入スケジュールを作成し担当者の承認を得ること。

(1) 納入期限及び納入場所

納入期限 令和6年8月30日(金)午後5時00分 納入場所 大分県豊肥振興局

- 〒878-0013 住所:大分県竹田市大字竹田1501番地2
- 電話: 0974-63-1171 (代表)

## (2) 借入期間

令和6年9月1日~令和11年8月31日

- (3)見積の前提
	- ① 見積は、別紙1「デジタルフルカラー複合機調達仕様書」の借入期間におけるリ ース金額総額とする。ただし、入札金額は、月額を記載するものとする。
	- ② 機器導入、リース満了後の撤去に関する経費及び保守費用についても上記費用に 加算し、入札金額とする。
	- ③ 無償保証期間等により借入期間内において月額が変動する可能性がある場合にお いても、本県との契約に際しては、借入期間中、月額の増減がないように平準化す ること。

# 4 物品の仕様

(1)機能、性能等に関する仕様 複合機は、別紙1「デジタルフルカラー複合機調達仕様書」で指定する機能が問 題なく動作するとともに、仕様を満たしているものであること。

(2)機能、性能以外の仕様 複合機は、全て新品で納品すること。

## 5 納品時における機器設置及び環境設定等

- (1) 納入した複合機は使用可能な状態で設置するとともに、既存のパソコンとの通信 環境等の環境設定を行うこと。
- (2) 既存のパソコンに必要なソフトウエアの導入・設定作業を行い、設定後に印刷出 力が正常に動作するか確認すること。
- (3)上記(1)及び(2)の作業詳細については別添「設置・設定作業条件書」のと おり。

# 6 賃借期間中における機器の補償及び保守

- (1)納入した複合機を常時正常に動作するよう保守を行うこと。
- (2)保守条件の詳細については別添「保守条件書」のとおり。

デジタルフルカラー複合機調達仕様書

納入場所:大分県豊肥振興局 〒878-0013 大分県竹田市大字竹田1501番地2

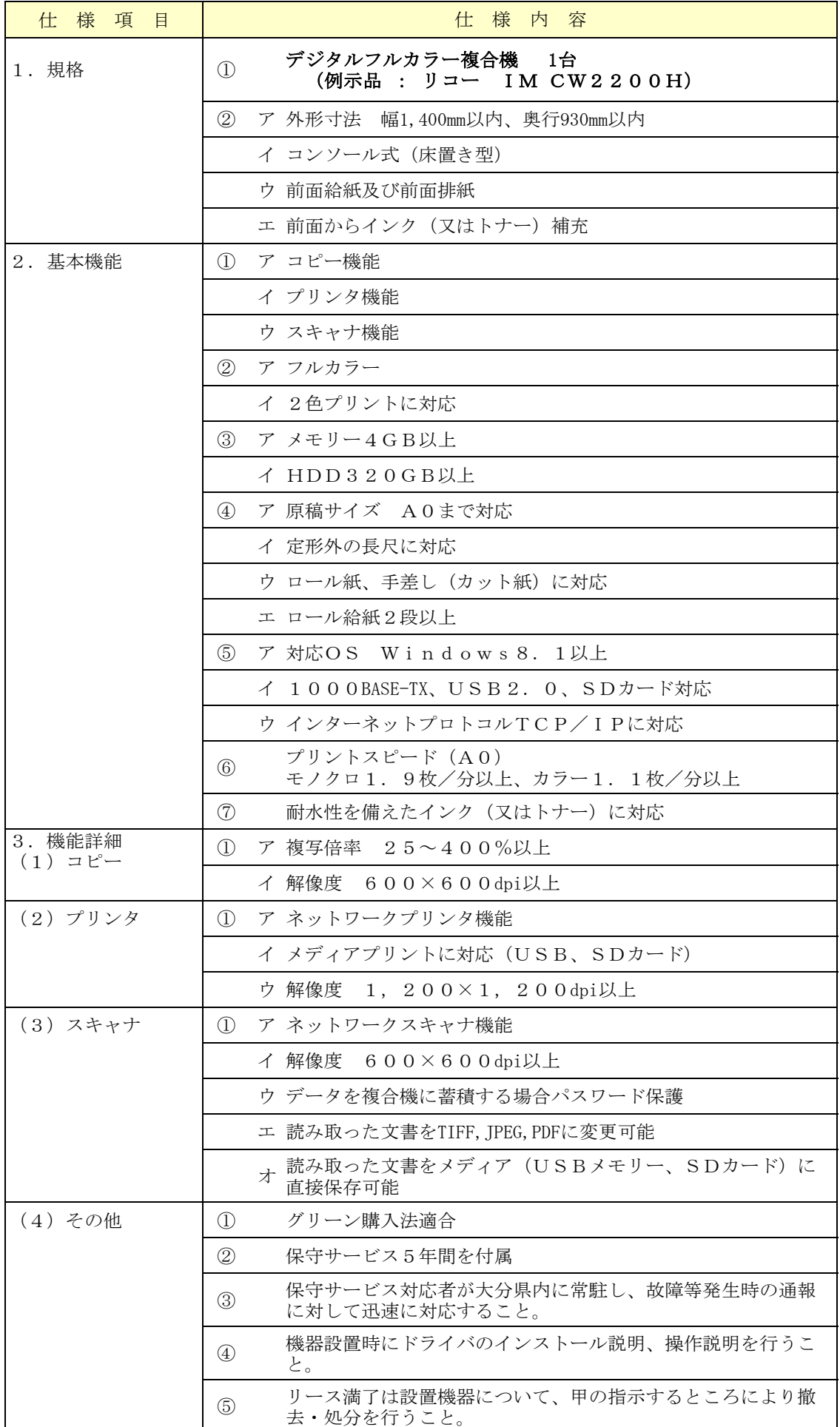

# 設 置 ・ 設 定 作 業 条 件 書

## 1 作業スケジュール

「要求仕様書」別紙1「デジタルフルカラー複合機調達仕様書」に掲げる全てのハー ドウエアの設定・設置作業にあたっては、設置担当者があらかじめ作業スケジュール を作成し豊肥振興局の承認を得ること。

## 2複合機の設置作業・ソフトウエアの設定

- (1)「要求仕様書」の「3 納入期限及び納入場所、借入期間等」の納入先の場所に、 使用可能な状態で設置すること。
- (2)設定にあたっては別紙2「ソフトウエア等設定要領」により、職員が使用して いる既存のパソコン(OS は Microsoft Windows 10 Professional (64bit))にプリ ンタードライバーソフトウエア及びスキャナードライバソフトウエアの導入・設 定作業を行うとともに、設定後に印刷出力等が正常に動作するか確認すること。

## 3 業務完了報告等

(1)上記2「複合機の設置作業・ソフトウエアの設定」の全ての作業が完了した後、 設置した納入物品の動作確認を豊肥振興局職員の立会いのうえ実施し、別紙3「作 業完了報告書」に立会職員の検収印を受領後、大分県豊肥振興局総務部に提出する こと。

別紙2

# ソ フ ト ウ エ ア 等 設 定 要 領

## 【プリンタドライバ】

複合機の簡易インストールドライバを作成し、設置前に提供すること。

簡易インストールドライバ作成びドライバ作成マニュアルを1部提供するこ と。

## (1)プリンタドライバ

・複合機を設置した後に、指定したパソコン(2台程度)へドライバをインストール すること。

また、職員にインストール方法を説明すること。

・パソコン側に必要となる設定(プリンタの追加等)を行うこと。

・テストページを印刷し、正常にプリンタとして使用できるか確認すること。

## (2)スキャナドライバ

・指定したパソコン(2台程度)に対して、各OSに対応した TWAIN 規格ドライバ をインストールすること。

また、職員にインストール方法を説明すること。

・複合機を設置した後に、スキャナ初期設定の実施と動作確認を行い、スキャニング について職員に説明を実施すること。

## (3)マニュアル等

·複合機設置時に不在の職員等のため、ドライバCD並びに(1)及び(2)につい てのマニュアルを、1部提供すること。

# 作業完了報告書

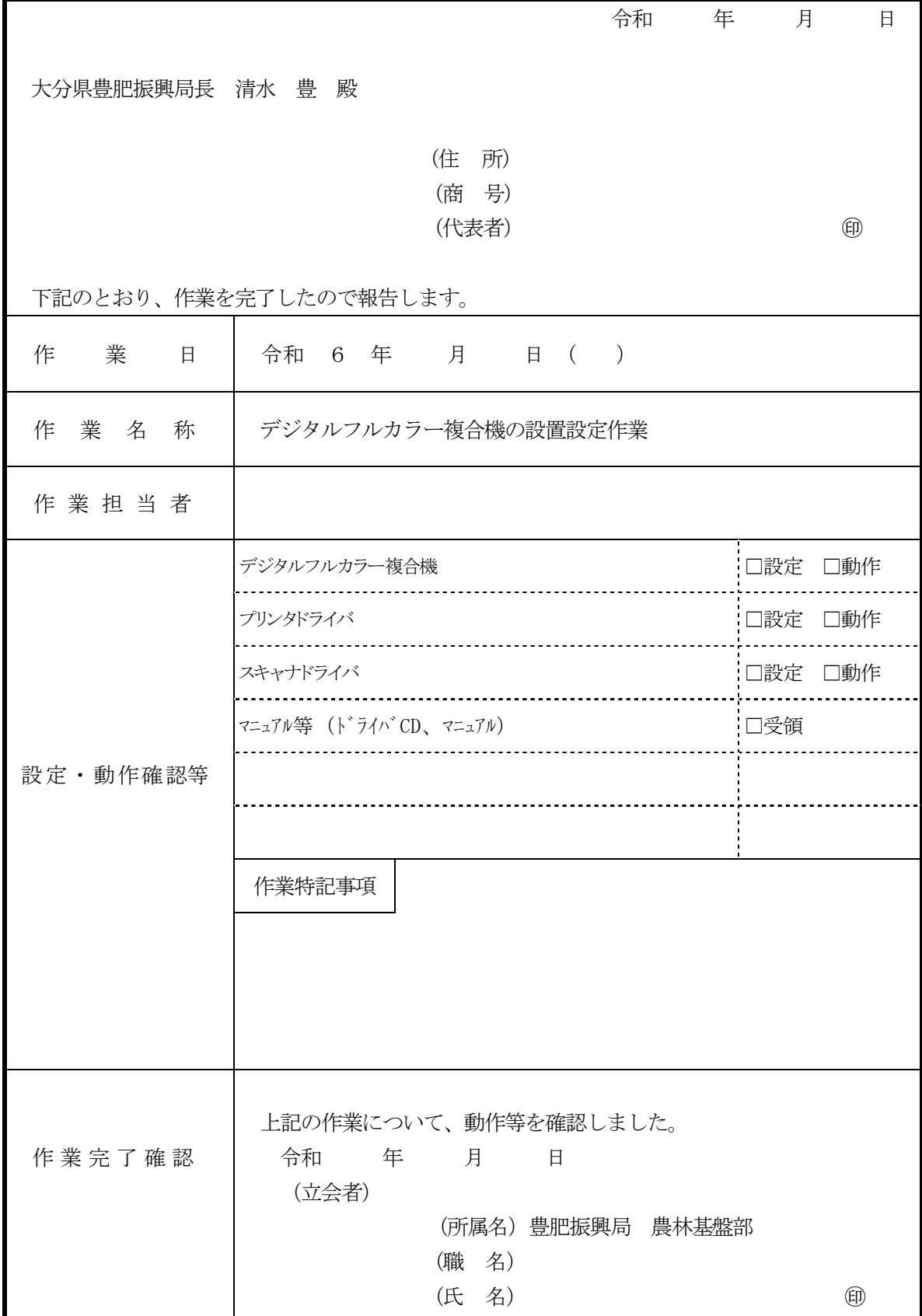

# 保 守 条 件 書

## 1 保守対象及び内容

(1)保守対象

要求仕様書別紙1「デジタルフルカラー複合機調達仕様書」に掲げる全てのハード ウェアとする。

ただしトナーカートリッジの交換は保守の対象外とする。

(2)保守内容

保守対象機器の修理及び部品交換とする。

(3)保守方法

県庁内ネットワークのインターネット分離により、庁内連絡を利用したリモート保 守は出来ない。

また、複合機に拡張無線 LAN 等のオプションを付加しないこと。

## 2 業務の時間

大分県の勤務時間(十曜日、日曜日及び国民の祝日に関する法律(昭和23年法律第 178号)に規定する休日及び12月29日から翌年の1月3日までの日を除く午前8 時30分から午後5時15分)とする。

#### 3 保守作業の対応期間及び場所

保守担当業者が行う保守作業の対応期間及び場所は次のとおりとする。

(1)対応期間及び場所

保守作業は、原則、豊肥振興局の職員が、保守担当業者に対して保守作業の連絡を 行った日に、複合機の設置場所に訪問し対応を行う。

ただし、複合機の設置場所での対応が困難と認められる場合に限り、豊肥振興局担 当者と協議のうえ、引き取りをし保守担当業者が所有する作業場で保守作業を行うこ とができる。

(2)対応の特例

(1)については、連絡時間が午後4時以降の場合、翌日の対応とすることができる。

#### 4 保守作業経費

故障した機器の原形復旧に要する部品・機材・修繕費等、保守業者が機器の設置場 所までの移動に要する往復の交通費、輸送費等は、全て賃料に含む。

#### 5 保守業務の対象外とする事項

次に掲げる事項については、本仕様書に基づく保守業務の対象外とする。

- (1)職員の故意又は過失により発生した故障
- (2)天災地変等大分県又は保守業者いずれの責めに帰することができない事由によ

別添

# り発生した故障

(3)発注者の都合による機器の移設

## 6 保守作業の確認

保守担当業者は作業後、要求仕様書別紙1「デジタルフルカラー複合機調達仕様書」 に掲げるソフトウエアが正常に動作することを確認するとともに、受注者の作業終了検 査を受け、保守業者の保守点検様式により結果を提出しなければならない。

## 7 機器設置の場所

借入機器は、次の場所に設置する。

〒878-0013 大分県竹田市大字竹田1501番地2 大分県豊肥振興局 0974-63-1171(代表)

別添

# 機 能 等 証 明 書

#### 1 機能等証明書とは

- (1) 機能等証明書は、納入しようとする複合機が要求仕様書に示す各項目の仕様を満たす こと、設置設定作業の施工能力及び保守作業の施工能力を証明するものである。
- (2) 入札に参加するためには、機能等証明書一式を大分県豊肥振興局総務部総務第一班に 提出し、審査を受け、承認を受ける必要がある。

## 2 機能等証明書の提出

- (1) 提出期限 令和6年7月24日(水) 午後5時00分
- (2) 提出先
	- 〒878-0013

大分県竹田市大字竹田1501番地2

大分県豊肥振興局総務部総務第一班

- (3) 注意事項
	- ア 提出された機能等証明書については、説明を求めることがあるので原則として、上記 (2)の提出先に持参すること。ただし持参できないときは、上記(2)の場所に提出期限ま でに必着するよう郵送(書留郵便に限る)すること。
	- イ 提出された機能等証明書に不備が認められたときには、受付をしない場合(郵送によ る提出の場合は返送する)があるが、これを理由に提出期限を延長することはできな いため、余裕を持って提出すること。

#### 3 提出書類

- (1) 機能等証明書(別添様式1)
- (2) デジタルフルカラー複合機調達仕様確認書(別添様式2)
- (3) 上記(2) デジタルフルカラー複合機調達仕様確認書の各項目の内容を確認できる資料 として製品仕様書、カタログ等を必ず添付すること。なお、内容の確認をおこなう上で 必要な箇所をマーカー、○囲み等によりわかりやすく表示すること。ただし例示品で納 入する場合は省略できることとする。
- (4) 納入を予定している複合機の機器提供者、その複合機の設置設定を担当する業者及び その複合機の保守を担当する業者のいずれもが要求仕様に基づく能力を有する業者であ り、かつ、これを担保していることを証明する書類及び体制図を提出すること。

なお、提出する書類及び体制図は任意様式であるが、入札参加者、機器提供者、設置 設定を担当する業者及び保守を担当する業者については、事業所名、住所、責任者、人 員数を必ず記載すること。

(「業務提携証書見本」、「障害対応体制証明書見本」参照)

## 4 提出に際しての注意事項

- (1) 提出書類のサイズは、A4版とし、上記3の順番でファイル等により閉じて提出す ること。
- (2) 製品仕様書等の添付資料については、上記3(2) デジタルフルカラー複合機調達仕 様確認書の「資料No」のインデックスを貼付すること。